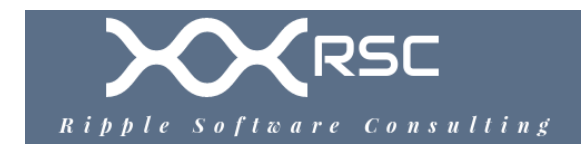

# Pentest + Pen-test Tools

Author: Joseph Lee Email: joseph@ripplesoftware.ca Mobile: 778-725-3206

# **Tool Use Cases**

- Reconnaissance
- Enumeration
- Vulnerability scanning
- Credential attacks
- Persistence
- Configuration compliance
- Evasion
- Decompilation
- Forensics
- Debugging
- Software assurance

# **Categories of Pentest Software Tools**

- Documentation
- Reconnaissance
- Scanners
- OSINT
- Remote Access
- Credential Testing
- Wireless
- Networking
- Debuggers
- Web proxies
- Mobile Tools
- Software Assurance Testing
- Social Engineering
- Exploitation Frameworks

# **Specific Tools By Category**

#### **Documentation**

- **XML documentation**
	- **WSDL Web Services Description Language**
		- RFC <https://www.w3.org/TR/2001/NOTE-wsdl-20010315>
		- XML format for **describing functionality of network services**
		- Contains either **document-oriented** or **procedure-oriented** information
		- WSDL is extensible to work with any endpoint / protocol
	- **SOAP Simple Object Access Protocol**
		- **E** Info: [https://www.w3schools.com/xml/xml\\_soap.asp](https://www.w3schools.com/xml/xml_soap.asp)
		- SOAP APIs work over **HTTP / HTTPS**
		- Documentation can describe the API
	- **XSD XML Schema Definition Language**
		- W3C:<https://www.w3.org/TR/xmlschema11-1/>
		- **EXEDENTIFY Specifies how to formally describe the elements in an Extensible Markup** Language (XML) document
		- Can provide detailed information about how a specific XML syntax works

### • **API – Application Programming Interface documentation**

- Various API standards come with their own syntax
- **Swagger**
	- ■ [https://swagger.io](https://swagger.io/)
	- Open-source API tools
- **Oracle Apiary**
	- ■<https://apiary.io/>
	- **E** API Design Stack
- **RAML**
	- **•**<https://raml.org/>
	- RESTful API Modelling Language
	- Describing practically-RESTful APIs in a way that's highly readable

# **Information Sharing**

- **dradis**
	- ◦<https://dradisframework.com/ce/>
	- Open-source framework to enable team **sharing of information** red-team in a penetration test
	- **Web-application** keeps a centralized repository of information
	- Has **plugins** collect the output of a variety of network scanning tools, like **Nmap, Burp Suite,** and **Nikto**

# **Web-Application Scanners**

### • **W3af**

- ◦<https://w3af.org/>
- Works on Mac, Linux, Windows
- Extremely popular, powerful, and flexible framework for finding and exploiting **web-application vulnerabilities**
- **Extensible** and features **dozens of web assessment and exploitation plugins**
- Referred to as a web-based Metasploit
- **Fuzzing** and **brute-force login** credential tools

• **WebScarab**

- ◦<https://github.com/OWASP/OWASP-WebScarab>
- Works with Mac, Linux, Windows
- Records the **requests and responses** between browser and web-servers
- Allows the operator to review them in various ways
- Exposes the workings of an HTTP(S) based application
- Can assist **debugging** otherwise difficult problems
- Allows security specialists to identify vulnerabilities in the web-application design or implementation

• **Arachni**

- ◦<http://www.arachni-scanner.com/>
- FOSS for Mac, Linux, Windows
- **Ruby framework** for evaluating the security of web-applications
- Vulnerability scans **JavaScript / JQuery / AngularJS, HTML5, DOM manipulation and AJAX**
- **Command line** and **WebUI**
- **Vulnerability Scans** for
	- DOM-based vulnerabilities
	- XSS (with DOM variants)
	- SQL injection
	- NoSQL injection
	- Code injection
	- **Exercise Elemants**
	- More

# • **Subgraph Vega**

- ◦<https://subgraph.com/vega/index.en.html>
- Written in Java
- Free and open-source works with Mac, Linux, Windows
- SQL Injection, Cross-Site Scripting (XSS), SSL/TLS security scans, inadvertently disclosed sensitive information, remote code execution
- GUI based
- **OWASP Samurai Web-Testing Framework**
- ◦<https://www.samurai-wtf.org/>
- Web-application testing framework
- Live Linux VM image / environment that has been pre-configured to function as a web pen-testing environment
- Contains good open-source and free tools that focus on testing and attacking websites

### • **sqlninja**

- ◦<https://tools.kali.org/vulnerability-analysis/sqlninja>
- Mac, Linux, Windows
- Exploits web-applications that use **Microsoft SQL Server** as a database backend
- Attempts to **attain a running shell** on the remote host
- Doesn't find an SQL injection, but automates the exploitation after one is discovered

# • **Wappalyzer**

- ◦<https://www.wappalyzer.com/>
- Desktop and web-application GUI available
- Scan a website for services and versions, **JS scripts, OS detection, and 3rd party software such as Google Analytics, Database version, source code language, CMS, web-server, etc.**
- Extracts **social media accounts, email addresses, phone numbers, location information**

# • **WebSurgery**

- ◦<http://sunrisetech.gr/?page=websurgery&tab=overview>
- Windows Only
- Suite of tools for security testing of web applications
- Tools include crawler, bruteforcer, fuzzer, proxy, editor
- **FireFox Development** 
	- ◦<https://getfirebug.com/>
	- Mac, Linux, Windows
	- **Firefox Development** provides access to browser internals
	- Editing of **HTML and CSS, a DOM viewer,** and **JavaScript debugger**

# **Network Scanners**

- **Nikto / Nikto 2**
	- ◦<https://cirt.net/Nikto2>
	- Works on Mac, Linux, Windows with many plugins availble
	- Open-source scanner which performs comprehensive tests against **web servers** for multiple items
		- Lists over **6400** potentially **dangerous files/CGIs**
		- Checks for **outdated versions** of over **1200** servers
		- **EXECT:** Version specific problems on over 270 servers
- Checks for **server configuration**
	- **•** Presence of multiple index files
	- **E** HTTP server options
	- Attempt to identify installed web servers and software
- **OpenVAS**
	- ◦<https://www.openvas.org/>
	- Open-source for Mac, Linux, Windows
	- **Vulnerability scanner** that was forked from Nessus
	- Plugins are still written in the **Nessus NASL language**
- **NetSparker**
	- ◦<https://www.netsparker.com/>
	- Paid software for Mac, Linux, Windows
	- Support for both **detection** and **exploitation** of vulnerabilities
	- Aims to be **false positive–free** by only reporting confirmed vulnerabilities
- **QualysGuard**
	- ◦<https://www.qualys.com/qualysguard/>
	- Popular SaaS vulnerability management software
	- Web-based UI offers **network discovery** and **mapping**
	- Asset prioritization, vulnerability assessment, and reporting
	- Remediation tracking according to business risk of asset value / priority
	- Scans handled by **Qualys appliances** that communicate to c**loud-based system**
- **MBSA Microsoft Baseline Security Analyzer**
	- ◦ [https://www.microsoft.com/security/blog/2012/10/22/microsoft-free-security-tools](https://www.microsoft.com/security/blog/2012/10/22/microsoft-free-security-tools-microsoft-baseline-security-analyzer/)[microsoft-baseline-security-analyzer/](https://www.microsoft.com/security/blog/2012/10/22/microsoft-free-security-tools-microsoft-baseline-security-analyzer/)
	- Designed to help **small and medium-sized businesses assess security** state
	- Accordance with Microsoft security recommendations
	- Built on the Windows Update Agent and Microsoft Update infrastructure
	- MBSA ensures consistency with
		- Microsoft Update (MU)
		- Windows Server Update Services (WSUS)
		- **EXECUTE: Systems Management Server (SMS)**
		- Microsoft Operations Manager (MOM)

# • **SQLMap**

- ◦<https://sqlmap.org/>
- Automates the process of **detecting and exploiting SQL injection** flaws and taking over of back-end database servers
- **Database fingerprinting**
- **Extracting data** from the database
- **Accessing the underlying file system** and **executing OS commands** via outof-band connections
- **Nessus**
- ◦<https://www.tenable.com/products/nessus>
- One of the most popular and capable vulnerability scanners, particularly for UNIX systems
- Costs \$2,190 per year
- Free **Nessus Home** version is also available
- Constantly updated, with more than **70,000 plugins**
- **Remote and local** (authenticated) security checks
- Client/server architecture with a **web-based interface**
- **Embedded scripting language** for writing your own plugins or understanding the existing ones

#### • **Nexpose**

- ◦<https://www.rapid7.com/products/nexpose/>
- Paid software as stand-alone, Metasploit plugin
- Discovery, detection, verification, risk classification, impact analysis, reporting and mitigation
- Integrates with Metasploit to give you a comprehensive vulnerability sweep

• **SolarWinds**

- ◦ [https://www.solarwinds.com](https://www.solarwinds.com/)
- Paid software costs about \$1500
- **Automated network discovery**
- **Real-time monitoring and alerting**
- Powerful diagnostic capabilities
- **Nmap**
	- ◦<https://nmap.org/>
	- Documentation: <https://nmap.org/docs.html>
	- Command flags
		- **EXECT:** -SS TCP SYN scan for ports: does not respond with SYN/ACK
		- **-sT** complete 3-way handshake
		- **-sU** UDP only scan
		- **E** -sV service version detection
		- **-O** OS detection
		- **• -Pn** Disable the ping scan
		- **-T** Timing / aggressiveness of the speed of scan
			- Numeric value (0-5)
			- Text value (paranoid, sneaky, polite, normal, aggressive, insane)
		- **-IL** Input from target file
		- **-o** output
		- **-oX XML** Output to XML
		- **-oN** normal
		- **-oG** greppable
		- **-oA** All
- **smb-enum-shares** Enumerate Samba (SMB) server for shares
- **smb-enum-users** Enumerate Samba (SMB) server for users

### • **THC Amap**

- ◦<https://www.thc.org/>
- Network service mapping
- Good 2nd opinion or if **Nmap fails** to detect a service

### • **host (command)**

- Manual: <https://linux.die.net/man/1/host>
- Linux command line application simple utility for performing **DNS lookups**
- Converts names to IP addresses and vice versa
- **Zone transfers, MX records, NS servers, TXT records**, etc

#### • **traceroute**

- Manual: <https://linux.die.net/man/8/traceroute>
- Map devices and appliances on the network that simply forward traffic
	- Switches, hubs, main back-bone infrastructure
	- Particularly useful in the local-network
	- **E** Switches may allow VLAN-hopping
	- Discovery of Firewall / IDS / IPS applicances
- Sends **ICMP** packets with **incrementing TTL** to discover devices on the route

# • **dig – Domain Information Groper**

- ◦<https://linux.die.net/man/1/dig>
- Flexible tool for interrogating DNS name servers
- Performs DNS lookups
- Command-line arguments and batch mode of operation (-f)
- **dig [@server] [name] [type]**
	- **@server** = IP addresses (IPv4 / IPv6 / hostname)
	- **name** = name of resource record to be looked up
	- **type** = type of query ANY, A, MX, SIG
- **snmpwalk**
	- Manual: <https://linux.die.net/man/1/snmpwalk>
	- **SNMP GETNEXT** requests to query a network entity for a tree of information
	- Enumerate users / hosts on the network
- **snmpcmd**
	- Manual: <https://linux.die.net/man/1/snmpcmd>
	- Options and behaviour common to most of the Net-SNMP command-line tools
	- Several commands: **snmpbulkget, snmpbulkwalk, snmpdelta, snmpget, snmpgetnext, snmpnetstat, snmpset, snmpstatus, snmptable, snmptest, snmptrap, snmpdf, snmpusm , snmpwalk**
- **samrdump**
	- Info:<https://www.hackingdna.com/2012/12/samrdump-on-backtrack-5.html>
- Built-into Kali linux
- **Enumerates users on Samba fileshare** using Samba protocol
- **NBTScan**
	- ◦<http://www.unixwiz.net/tools/nbtscan.html>
	- Manual: <https://manpages.debian.org/testing/nbtscan/nbtscan.1.en.html>
	- Source code:<https://github.com/scallywag/nbtscan>
	- Works on Mac, Linux, Windows
	- scanning **IP networks for NetBIOS name information**
	- Similar to **Windows nbtstat** tool
	- It sends a **NetBIOS status query** to each address in a supplied range
	- Lists received information in human readable form
	- For each responded host it lists **IP address, NetBIOS computer name, loggedin user name and MAC address**
- **ike-scan**
	- Source Code:<https://github.com/royhills/ike-scan>
	- Manual: <https://linux.die.net/man/1/ike-scan>
	- Works on Mac, Linux, Windows
	- Command-line tool that uses the **IKE protocol to discover, fingerprint and test IPsec VPN servers**
	- Sends a specially crafted **IKE packet** to each host within a network
	- Monitors retransmission packets
	- Responses are recorded, displayed and **matched against** a set of **known VPN product fingerprints**

# **OSINT**

- **WHOIS**
	- ◦<https://www.whois.com/>
	- **Find information about domain**
		- **EXTENDED EXELGE IS STATE:** Status (i.e. if a domain is currently available or registered)
		- The creation, expiry, and updated dates
		- Registrar name
		- $\blacksquare$  Registrant name\*
		- $\blacksquare$  Administrative and technical contact information\*
	- Built-in command line tool for Mac, Linux
	- Online web-applications
		- **E**<https://lookup.icann.org/>
	- Historical WHOIS info is provided by:
		- **E**<https://whoisrequest.com/history/>
- **nslookup**
	- ◦<https://linux.die.net/man/1/nslookup>
	- Built in command-line tool tool for Mac, Linux, Windows
- Querying the Domain Name System (DNS) to obtain domain name or IP address mapping, or other DNS records.
- **FOCA Fingerprinting Organizations with Collected Archives**
	- ◦<https://www.elevenpaths.com/innovation-labs/technologies/foca>
	- Open-source for Widows only, requires **Win 7-10, 64bit**
	- **MS .NET** framework **4.7.1**
	- **MS Visual Studio C++ 2010 x64** or greater
	- **MS SQL Server 2014** or greater
	- Find metadata and hidden information in the documents its scans
	- Searches web pages to downloaded and analyze documents
	- **Microsoft Office, Open Office, or PDF files**, although it also analyzes **Adobe InDesign or SVG files**, for instance
	- Uses search engines: **Google, Bing, and DuckDuckGo**
	- Local files to extract the EXIF information from graphic files
- **traceroute / tracert**
- **theHarvester**
	- ◦<https://github.com/laramies/theHarvester>
	- Gathering information
		- Emails
		- Sub-domains
		- Hosts
		- Employee names
		- Open ports and banners
		- **■** Uses public sources like search engines, PGP key servers, and Shodan
- **sublist3r**
	- ◦<https://github.com/aboul3la/Sublist3r>
	- Python tool designed to **enumerate subdomains** of websites using OSINT
	- Uses many search engines such as Google, Yahoo, Bing, Baidu and Ask
	- Also enumerates subdomains using Netcraft, Virustotal, ThreatCrowd, DNSdumpster and ReverseDNS
- **Shodan**
	- ◦<https://www.shodan.io/>
	- Search engine that lets the user find specific devices connected to the internet using a variety of filters

• **Maltego**

- ◦<https://www.maltego.com/>
- Not open-source software but community edition is free
- Available for Mac, Linux, Windows
- Written in Java
- A forensics and **data mining application**
- Capable of **querying various public data sources**
- Graphically depicting the relationships between entities such as **people, companies, web sites, and documents**
- Has paid plugins and services
- **Recon-ng**
	- ◦<https://github.com/lanmaster53/recon-ng>
	- <https://hackertarget.com/recon-ng-tutorial/>
	- Full-featured **web-reconnaissance framework** written in **Python**
	- Interface similar to Metasploit with command line
	- Configure options, perform recon and **output results to different report types**
	- Modular framework with **plugins available**
- **Censys**
	- ◦ [https://search.censys.io](https://search.censys.io/)
	- Reduces your Internet **attack surface**
	- **Discovers unknown assets** and helps remediate Internet facing risks
- **Internet Archives**
	- A historical cache of websites on the Internet
	- May provided access to **private classified documents** that were previously exposed but later removed
	- **Wayback Machine**
		- ■ [https://archive.org](https://archive.org/)

#### **Remote Access**

- **SSH Secure Shell**
- **nc / Ncat / NetCat**
	- ◦<https://nmap.org/ncat/>
	- Simple utility r**eads and writes data** across **TCP or UDP** network connections
	- Designed to be a reliable back-end tool to use directly or easily drive by other programs and scripts
	- Feature-rich **network debugging** and exploration tool
	- Can create almost any kind of connection you would need, including **port binding to accept incoming connections**
	- Remote shell capabilities useful for pentesting
- **Proxychains**
	- Source code:<https://github.com/haad/proxychains>
	- Source code (NG) –<https://github.com/rofl0r/proxychains-ng>
	- Technique of **bouncing your Internet traffic** through multiple machines to **avoid detection**
	- **Hides the identity** of the original machine or to overcome network restrictions
	- Can use programs with **no built-in proxy support through a proxy**
	- Can use proxies to hide their true identities while executing an attack

### **Credential Testing**

- **Aircrack-ng**
	- ◦<https://www.aircrack-ng.org/>
	- Available for Mac, Linux, Windows
	- Aircrack is a suite of tools for **802.11a/b/g WEP and WPA cracking**
	- Conduct **disassociation attacks** on APs and devices
	- **Rouge AP** and **evil twin attacks** capabilities
	- Includes over a dozen tools
		- **E** Airodump (an 802.11 packet capture program)
		- **E** Aireplay (an 802.11 packet injection program)
		- **E** Aircrack (static WEP and WPA-PSK cracking)
		- **EXPLORER Airdecap** (decrypts WEP/WPA capture files)
- **Hashcat**
	- ◦<https://hashcat.net/hashcat/>
	- Open-source for Mac, Linux, Windows
	- Password cracking tool to **reverse hashed passwords**
	- **Uses GPU** to crack passwords faster
	- Supports **distributed cracking networks**
- **Medusa**
	- ◦<http://foofus.net/goons/jmk/medusa/medusa.html>
	- Works on Mac and Linux
	- Speedy, multiprocessing (parallel), modular, **login brute-forcer**
	- Password cracking tool to **reverse hashed passwords**
	- Brute-forcing can be performed against multiple hosts, users or passwords concurrently
	- Flexible user input
	- Target information (host/user/password) can be specified in a variety of ways
- **Hydra / TCH Hydra**
	- ◦<https://github.com/vanhauser-thc/thc-hydra>
	- <https://tools.kali.org/password-attacks/hydra>
	- Password cracking tool to reverse hashed passwords
	- Parallelized login cracker which supports numerous protocols to attack
	- List of protocols
		- Cisco AAA, Cisco auth, Cisco enable, CVS, FTP, HTTP(S)-FORM-GET, HTTP(S)-FORM-POST, HTTP(S)-GET, HTTP(S)-HEAD, HTTP-Proxy, ICQ, IMAP, IRC, LDAP, MS-SQL, MySQL, NNTP, Oracle Listener, Oracle SID, PC-Anywhere, PC-NFS, POP3, PostgreSQL, RDP, Rexec, Rlogin, Rsh, SIP, SMB(NT), SMTP, SMTP Enum, SNMP v1+v2+v3, SOCKS5, SSH (v1 and v2), SSHKEY, Subversion, Teamspeak (TS2), Telnet, VMware-Auth, VNC and XMP
- **CeWL**
	- ◦<https://tools.kali.org/password-attacks/cewl>

◦ Wordlist generator that searches websites for keywords that maybe used in password brute force attack

### • **John the Ripper**

- ◦<https://www.openwall.com/john/>
- Documentation: https://www.openwall.com/john/doc/
- Open-source password security auditing and password recovery tool
- Password cracking tool to reverse hashed passwords
- Available as cloud image for higher compute power

# • **Cain and Abel**

- ◦<https://sectools.org/tool/cain/>
- Windows-only password recovery tool handles many tasks
- Password cracking tool to reverse hashed passwords
- Recovers passwords by sniffing the network
- Cracks encrypted passwords using dictionary
- Brute-force and cryptanalysis attacks
- Recording VoIP conversations
- Decoding scrambled passwords
- Revealing password boxes, uncovering cached passwords and analyzing routing protocols

# • **Mimikatz**

- ◦<https://github.com/gentilkiwi/mimikatz/wiki>
- Scrapes Windows system memory for sensitive credentials
- Extract plain-texts passwords, hash, PIN code and kerberos tickets from memory
- Comes in x64 or Win32, depending on your Windows version (32/64 bits)
- Some operations need administrator privileges, or SYSTEM token, so be aware of UAC from Vista version
- Pass instructions on Mimikatz command line
- Many modules available
- **Patator**
	- ◦<https://github.com/lanjelot/patator>
	- Password cracking tool to reverse hashed passwords

# • **OWASP DirBuster**

- ◦<https://tools.kali.org/web-applications/dirbuster>
- Mac, Linux, Windows
- Developed by OWASP
- Enumerates files and directories on web-server / fileserver
- Searches for hidden pages and directories on a web server
- **W3AF**
	- See above in **Scanners** section
- **fgdump / pwdump**
	- ◦<https://sectools.org/tool/fgdump/>
- Available for Windows only
- **fgdump** is a newer version of the **pwdump** tool for extracting **NTLM and LanMan password hashes** from Windows
- Also can of displaying password histories
- Outputs the data in L0phtCrack-compatible form
- **L0phtCrack**
	- ◦<https://www.l0phtcrack.com/doc/Introduction.html>
	- Windows only
	- attempts to crack Windows passwords from hashes
	- Obtains passwords from stand-alone Windows workstations, networked servers, primary domain controllers, or Active Directory
	- Some cases it can sniff the hashes off the wire

# • **Ophcrack**

- ◦<https://www.objectif-securite.ch/en/ophcrack>
- Runs on Linux, Windows, and Mac
- Rainbow-table based cracker for Windows passwords
- LM and NTLM hash cracking
- Ability to load hashes from encrypted SAM recovered from a Windows partition

• **RainbowCrack**

- ◦<https://project-rainbowcrack.com/>
- A hash cracker that makes use of a large-scale time-memory trade-off
- Does computation in advance and store the results in rainbow tables
- **Wfuzz**
	- ◦<https://github.com/xmendez/wfuzz/>
	- A tool for bruteforcing web-applications
	- Can find resources not linked (directories, servlets, scripts, etc)
	- Bruteforcing GET and POST parameters for different kinds of injections (SQL, XSS, LDAP, etc.), fuzzing, and more
- **Brutus**
	- ◦ [https://www.darknet.org.uk/2006/09/brutus-password-cracker-download-brutus](https://www.darknet.org.uk/2006/09/brutus-password-cracker-download-brutus-aet2zip-aet2/)[aet2zip-aet2/](https://www.darknet.org.uk/2006/09/brutus-password-cracker-download-brutus-aet2zip-aet2/)
	- Windows only
	- Brute-force against **network services** of remote systems **using dictionary** and **permutations of dictionary**
	- **HTTP, POP3, FTP, SMB, TELNET, IMAP, NNTP**, and more
	- Similar to THC **Hydra**
- **Ncrack**
	- Info:<https://nmap.org/ncrack/>
	- Documentation: <https://nmap.org/ncrack/man.html>
	- Info:<https://tools.kali.org/password-attacks/ncrack>
	- Can be compiled for Mac, Linux, Windows
- Binaries available for Mac, Windows
- Password brute-forcing tool
- Tests all network hosts and networking devices for poor passwords
- Security professionals also rely on Ncrack when **auditing their clients**
- Command-line syntax similar to Nmap
- Dynamic engine that can **adapt its behaviour** based on network feedback
- **Protocols supported**
	- SSH, RDP, FTP, Telnet, HTTP(S), POP3(S), IMAP, SMB, VNC, SIP, Redis, PostgreSQL, MySQL, MSSQL, MongoDB, Cassandra, WinRM and OWA

#### **Wireless**

- **Aircrack-ng**
	- ◦<https://www.aircrack-ng.org/>
	- Suite of tools for **802.11a/b/g WEP and WPA cracking**
	- See above
- **Kismet**
	- ◦<https://www.kismetwireless.net/>
	- A console based **802.11 layer-2 wireless network detector**, **sniffer**, and **IDS**
	- Identifies networks by **passively sniffing** (as opposed to more active tools such as NetStumbler)
	- Can **de-cloak hidden (non-beaconing) networks** if they are in use
	- Can automatically **detect network IP blocks** by sniffing **TCP, UDP, ARP, and DHCP** packets
	- Logs traffic in **.cap / .pcap Wireshark/tcpdump** compatible format
	- **Plot detected networks** and estimated ranges on downloaded maps
	- Commonly used for **wardriving**
- **WiFite / Wifite 2**
	- ◦<https://github.com/derv82/wifite>
	- <https://github.com/derv82/wifite2>
	- Designed to use all known methods for retrieving the password of a wireless AP
		- WPS: The Offline **Pixie-Dust attack**
		- WPS: The **Online Brute-Force PIN attack**
		- WPA: The **WPA Handshake Capture + offline crack**
		- WPA: The **PMKID Hash Capture + offline crack**
		- **EXECT:** Various known attacks against WEP, including fragmentation, chop**chop, aireplay, etc**

### • **NetStumbler**

- ◦<https://www.netstumbler.com/>
- Windows only
- Best known Windows tool for finding **open wireless access points / wardriving**
- Also distribute a **WinCE** version for PDAs and such named **MiniStumbler**

### • **InSSIDer**

- ◦<https://www.metageek.com/products/inssider/>
- Wireless network scanner for Windows, OS X, and Android
- Find open wireless access points, track signal strength over time, and **save logs** with GPS records / **wardriving**

### • **Reaver**

- Implements a brute force attack against Wifi Protected Setup **(WPS) PINs**
- Discovers PINs in order to recover WPA/WPA2 passphrases
- Recovers the target AP's plain text WPA/WPA2 passphrase in 4-10 hours

# **Active and Passive Networking / Packet Capture / MiTM**

# • **Wireshark / Tshark / tcpdump**

- ◦<https://www.wireshark.org/>
- Open-source multi-platform network **protocol analyzer**
- Captures and examines data from a live network or from a capture file on disk
- Rich packet display filters

# • **EtherApe**

- ◦<https://etherape.sourceforge.io/>
- Works on Mac, Linux
- Uses **link layer, IP, and TCP** modes
- Displays **network activity graphically** with a **colored protocols display**
- Hosts and links change in size with traffic
- Supports Ethernet, **WLAN, FDDI, Token Ring, ISDN, PPP and SLIP** devices
- Can filter traffic to be shown, and can read traffic from a file as well as live from the network

### • **Ettercap**

- ◦<https://www.ettercap-project.org/>
- Available for Mac, Linux, Windows
- Suite for **man in the middle** attacks on **LAN**
- Sniffing of **live connections, content filtering**, and many other features
- **Active and passive** dissection of many protocols (**including encrypted ones**)
- Includes **network and host analysis**

# • **Ntop**

- ◦<https://www.ntop.org/>
- Shows **network usage** in a way similar to what **top** does for processes
- Displays the network status on the user's terminal
- Can acts as a Web server, creating an HTML dump of the network status
- **NetFlow/sFlow emitter/collector**, an **HTTP-based client interface** for creating **ntop-centric monitoring applications**,
- RRD for persistently storing traffic statistics
- **dsniff**
- ◦<https://www.monkey.org/~dugsong/dsniff/>
- Older and not updated recently many attacks are outdated
- Well-engineered suite by Dug Song works on Mac, Linux, and partial Windows port
- Webspy passively monitor a network for interesting data such as **passwords, email, files**, etc.
- **arpspoof, dnsspoof, and macof** facilitate the interception of network traffic normally unavailable to an attacker by attacking layer-2
- **sshmitm and webmitm** implement active **MiTM attacks** against redirected **ssh and https sessions** by exploiting **weak bindings in ad-hoc PKI**
- Includes many tools:
	- dsniff
	- filesnarf
	- mailsnarf
	- msgsnarf
	- **urlsnarf**
- **Network Miner**
	- ◦<https://www.netresec.com/?page=networkminer>
	- Winodws only
	- **Passive** network sniffer/packet capturing tool
	- **Detects operating systems, sessions, hostnames, open ports etc**
	- Does not put any traffic on network
	- Parse pcap files for off-line analysis and to regenerate/reassemble transmitted files and certificates from pcap files
- **P0f**
	- ◦<https://lcamtuf.coredump.cx/p0f3/>
	- **Good tool for stealth** does not generate any additional network traffic
	- Able to **identify the operating system of a target host**
	- Advanced users, P0f can d**etect firewall presence, NAT use, existence of load balancers**, and more

# **Networking Security Tools / Firewalls / IDS / IPS**

- **Snort**
	- ◦<https://www.snort.org/>
	- Paid software licence
	- Available for Mac, Linux, Windows
	- Network **IDS / IPS** excels at **traffic analysis** and packet logging on IP networks
	- **Protocol analysis, content searching, and various pre-processors**
	- **Detects worms, exploit attempts, port scans**, and other suspicious behavior
	- Flexible **rule-based language** to describe traffic that it should collect or pass, and a modular detection engine
- **Netfilter**
- ◦<https://www.netfilter.org/>
- Collaborative FOSS project for the Linux 2.4.x and later kernels
- Enables **packet filtering, network address [and port] translation (NA[P]T), packet logging, userspace packet queueing and other packet mangling**
- Linux kernel integration allows kernel modules to register callback functions at different locations of the Linux network stack
- **nftables** is similar to **iptables**, but allows for much more flexible, scalable and performance packet classification
- **Features include**
	- Stateless packet filtering (IPv4 and IPv6)
	- Stateful packet filtering (IPv4 and IPv6)
	- All kinds of network address and port translation, e.g. NAT/NAPT (IPv4 and IPv6)
	- **EXELGEE AND EXTENSIBLE Infrastructure**
	- Multiple layers of API's for 3rd party extensions
- **IPFilter / ipf**
	- Open-source software package that provides **firewall services and network address translation (NAT)** for many \*nix OSs

### • **PF – Packet Filter**

- BSD licensed stateful packet filter
- Originally developed for OpenBSD but removed in May 2001
- **OpenBSD PF**

# ▪

#### • **pfSense**

- ◦<https://www.pfsense.org/>
- Source code:<https://github.com/pfsense/pfsense>
- Firewall / router / IDS / IPS / VPN software distribution
- OS based based on FreeBSD
- Community edition is free, open-source
- Professional version owned by **Netgate** not open-source

# • **OSSEC HIDS**

- ◦<https://www.ossec.net/>
- Open-source free software licence for Mac, Linux, Windows
- Performs **log analysis, integrity checking, rootkit detection, time-based alerting and active response**
- Commonly used as a **SIEM / SEM / SIM** solution
- **ISPs, universities and data centers** use **OSSEC HIDS** to **monitor and analyze** their firewalls, IDSs, web servers and authentication logs
- **OSSIM Open Source Security Information Management**
	- ◦<https://cybersecurity.att.com/products/ossim>
	- Maintained by **AT&T, Linux only**
	- Provide a comprehensive set of tools
- Provides detailed view over all aspect of **networks, hosts, physical access devices, and servers**
- Incorporates several other tools, including **Nagios** and **OSSEC HIDS**
- **Sguil**
	- ◦<https://bammv.github.io/sguil/index.html>
	- Linux, \*BSD, Solaris, MacOS, and Win32
	- Pronounced **sgweel**
	- Intuitive GUI that provides access to r**ealtime events, session data, and raw packet captures**
	- Facilitates the practice of **Network Security Monitoring** and **event driven analysis**
- **Archsight SIEM Platform**
	- ◦<https://www.microfocus.com/en-us/cyberres/secops/arcsight-esm>
	- Paid Software, for Linux only
	- Provides a **suite of tools for SIEM, security information and event management**
	- ArcSight Enterprise Security Manager (ESM), described as the "brain" of the SIEM platform

### • **Honeyd**

- ◦<http://www.honeyd.org/tools.php>
- Small daemon that **creates virtual hosts on a network**
- Hosts can be configured to **run arbitrary services, and certain versions** of services and OSs
- Enables a single host to claim **multiple IP addresses** on a LAN for network simulation (Software defined network)
- **Services on the VM can be simulated** according to a simple configuration file
- Also possible to **proxy services to another machine** rather than simulating them
- **Many library dependencies**, which can make **compiling/installing Honeyd difficult**
- Several other tools available on website
	- **Arpd**
		- Listens to ARP requests and answers for IP addresses that are unallocated
	- **Nttlscan**
		- Network topology scanner and functions as a highly parallel traceroute
	- **honeydsum.pl**
		- log analyzer that generates text summaries from Honeyd logs
	- **Honeycomb**
		- Plugin for Honeyd that automatically generates signatures for IDS Snort

### **Debuggers / Reverse Compilers**

### • **Ghidra**

- ◦<https://ghidra-sre.org/>
- Written in Java
- Works with Mac, Linux, Windows
- Software reverse engineering (SRE) suite of tools developed by **NSA's** Research Directorate in support of the Cybersecurity mission
- Released in March 2019 at NSA conference

# • **OllyDbg**

- ◦<https://www.ollydbg.de/>
- Windows debugger with free licence
- Works on **x86 binary code assembly language level**
- Traces registers, recognizes procedures, API calls, switches, tables, constants and strings

# • **Immunity Debugger**

- ◦<https://www.immunityinc.com/products/debugger/>
- Paid software, available for Mac, Linux, Windows
- Immunity has multiple other products and services available
	- **Canvas** automated exploitation system / exploit development system
	- **El Jefe –** Windows-based process monitoring solution
	- **EXECTE 10 INNUENDO** Post-compromise implant that models data exfiltration attacks
	- **EXECA Wifi assessment tools**
- Specifically designed for pen-testing and **reverse engineering malware**
- Reverse engineer binary files
- **GDB**
	- ◦<https://www.gnu.org/software/gdb/>
	- Open-source **Linux debugger** for **variety of programming languages**
	- Supports languages:
		- Ada, Assembly, C, C++, D, Fortran, Go, Objective-C, OpenCL, Modula-2, Pascal, Rust

# • **WinDbg**

- ◦<https://www.microsoft.com/en-ca/p/windbg/9pgjgd53tn86>
- Created by Microsoft and is Windows specific
- Distributed as part of the free **Debugging Tools for Windows** suite
- Used for debugging kernel-mode memory dumps, created after **Blue Screen of Death**
- Works back-end for **KD Debugger, NTSD Debugger,** and **Microsoft Console Debugger**
- **IDA**
	- ◦<https://hex-rays.com/ida-pro/>
	- Commercial debugger / reverse compiler
	- Windows, Mac, Linux platforms
- Disassembler is capable of creating maps of execution showing the binary instructions/ assembly language executed by the processor in a symbolic representation
- Can generate assembly language source code from machine-executable code and make this complex code more human-readable
- Supports multiple debugging targets and can handle remote applications

#### **Web proxies**

- **OWASP ZAP**
	- ◦<https://owasp.org/www-project-zap/>
	- Source Code:<https://github.com/zaproxy/>
	- Free Open-source **web-application scanner**
	- Automation, scheduling, paid add-ons
- **Burp Suite**
	- ◦<https://portswigger.net/burp>
	- Professional version is paid soffware licence
	- **Community edition is installed built-into in Kali Linux**
	- Automated scanning across their entire portfolios
	- Schedules scanning
- **Paros Proxy**
	- ◦ [https://resources.infosecinstitute.com/topic/introduction-paros-proxy-lightweight](https://resources.infosecinstitute.com/topic/introduction-paros-proxy-lightweight-web-application-tool/)[web-application-tool/](https://resources.infosecinstitute.com/topic/introduction-paros-proxy-lightweight-web-application-tool/)
	- No updates in long time, works on Mac, Linux, Windows
	- Written in Java
	- Web proxy for assessing web-application vulnerability
	- Supports **editing/viewing HTTP/HTTPS** messages on-the-fly to change items such as **cookies and form fields**
	- Web traffic recorder, web spider, hash calculator
	- Scanner for testing common web-application attacks such as **SQL injection and cross-site scripting**
- **Tamper Data**
	- ◦<https://sectools.org/tool/tamperdata/>
	- Add-on for Firefox, Chrome
	- Allows viewing and modification of HTTP requests
	- Shows data included in communication with web-server such as such as cookies and hidden form fields
	- Identifies web applications that trust the client data input

# **Mobile Tools**

- **Drozer**
	- ◦<https://labs.f-secure.com/tools/drozer/>
- Security audit and attack framework for Android devices and apps
- **Sieve** includes common Android security issues
- **APKX**
	- ◦<https://github.com/b-mueller/apkx>
	- Decompile Android application packages (APKs)
	- Java decompilers and DEX converters that allow the extraction of Java source code from Android packages (APKs)
- **APK Studio**
	- ◦<https://github.com/vaibhavpandeyvpz/apkstudio>
	- Decompile Android application packages (APKs)
	- IDE designed to reverse engineer Android applications
- **iGoat**
	- <https://owasp.org/www-project-igoat-tool/>
	- **OWASP** has iOS application pen-testing tools called **iGoat** for testing iOS applications

### **Software assurance**

- **SpotBugs**
	- ◦<https://spotbugs.github.io/>
	- Program which uses static analysis to look for bugs in Java code
	- Free open-source
- **FindBugs / find-sec-bugs**
	- Download:<https://find-sec-bugs.github.io/>
	- Source Code:<https://github.com/find-sec-bugs/find-sec-bugs>
	- Perform static analysis of Java code
	- 138 different vulnerability types with over 820 unique API signatures
- **Peach / MoxPeach**
	- ◦<https://github.com/MozillaSecurity/peach>
	- MozPeach is a fork of Peach v2.7 by Mozilla Security
	- **data-model** uses XML specification used that tree to generate fuzzed output
	- **target** is used to define how the target process will get fuzzed

# • **AFL – American Fuzzy Lop**

- Source Code:<https://github.com/google/AFL>
- Brute-force fuzzer
- Uses an instrumentation-guided genetic algorithm
- Relies on coverage signals to select a subset of interesting seeds from a massive, high-quality corpus of candidate files, and then fuzz them by traditional means
- Fuzzing tool
- **SonarQube**
	- ◦<https://www.sonarqube.org/>
	- Documentation: <https://docs.sonarqube.org/latest/>
- Open-source software testing tool
- Works to fuzz 27 programming languages
	- **■** Java, C#, C, C++, JS, TS, Python, Go, Swift, COBOL, Apex, PHP, Kotlin, Ruby, Scala, HTML, CSS, T-SQL, XML, Objective-C, VB6
- **YASCA Yet Another Source Code Analyzer**
	- ◦<https://www.scovetta.com/yasca/>
	- Source Code:<https://github.com/scovetta/yasca>
	- Will not be updated in the future
		- Scott is not working on **DevSkim** for **Microsoft**
			- •<https://github.com/Microsoft/DevSkim>
			- **IDE extensions** and language analyzers that **provide security analysis in the dev environment**
			- Supports languages: **C, C++, C#, Cobol, Go, Java, Javascript/Typescript, Python, and more**
	- Open-source software testing tool
	- Can scan wide variety of languages
	- YASCA uses **FindBugs**
- **skipfish**
	- ◦<https://code.google.com/p/skipfish/>
	- Info:<https://tools.kali.org/web-applications/skipfish>
	- Source Code:<https://github.com/spinkham/skipfish>
	- Mac, Linux, Windows
	- Active **web-application security recon** tool
	- Creates **interactive sitemap** for the targeted site by **doing a recursive crawl** and **dictionary-based** probes
	- **Annotated with** the output from a number of **active security checks**
	- Final report generated by the tool is meant to serve as a foundation for professional web-application security assessments
- **Wapiti**
	- ◦<https://wapiti.sourceforge.io/>
	- Info: [https://owasp.org/www-community/Automated\\_Audit\\_using\\_WAPITI](https://owasp.org/www-community/Automated_Audit_using_WAPITI)
	- Free Open-source
	- Simple command line to tool to **automate auditing of a web-application**
	- Performs **black-box scans**
	- Looks for **scripts and forms to inject data**
	- Acts like a **fuzzer**, injecting payloads to see if a script is vulnerable
	- **Modules supporting**
		- SQL Injections
		- XPath Injections
		- Cross Site Scripting (XSS) reflected and permanent
		- File disclosure detection (local and remote include, require, fopen, readfile...)
- Command Execution detection (eval(), system(), passtru()...)
- XXE (Xml eXternal Entity) injection
- CRLF Injection
- **E** Brute Force login form (using a dictionary list)
- Checking HTTP security headers
- Checking cookie security flags (secure and httponly flags)
- Cross Site Request Forgery (CSRF) basic detection
- Fingerprinting of web-applications using the Wappalyzer database

# **Social Engineering**

- **SET Social Engineering Toolkit**
	- ◦<https://www.trustedsec.com/tools/the-social-engineer-toolkit-set/>
	- Source code:<https://github.com/trustedsec/social-engineer-toolkit>
	- Incorporates many useful **social-engineering attacks** all in one interface
	- **Automates** many social-engineering attacks
	- Automatically generates **exploit-hiding web pages** or **email messages**
	- Can use **Metasploit payloads** to connect back with a shell once the page is opened
- **BeEF Browser Exploitation Framework**
	- ◦<https://beefproject.com/>
	- Mac, Linux, Window
	- Browser exploitation framework
	- Collecting of **zombie browsers** and browser vulnerabilities **in real-time**
	- **Command and control interface** which facilitates the targeting of **individual or groups of zombie browsers**

# **Exploitation Frameworks**

- **SearchSploit**
	- Manual: <https://www.exploit-db.com/searchsploit>
	- Source Code:<https://github.com/offensive-security/exploitdb>
	- Exploit binaries: <https://github.com/offensive-security/exploitdb-bin-sploits>
	- White-papers:<https://github.com/offensive-security/exploitdb-papers>
	- **Command line tools** that allows you to **search through database of known exploits**
	- Perform detailed **off-line searches** through a local copy of the repository
- **PowerSploit**
	- Documentation: <https://powersploit.readthedocs.io/en/latest/Recon/>
	- Source Code:<https://github.com/PowerShellMafia/PowerSploit>
	- Windows centric sets of **PowerShell scripts** that may be used to **automate penetration testing tools**

◦ Modues for **code execution, script modification, persistance, anti-virus bypass, exfiltration, privlilege escalation, reconnaissance**

### • **Responder**

- Info:<https://tools.kali.org/sniffingspoofing/responder>
- Source code:<https://github.com/SpiderLabs/Responder>
- Video tutorial: [https://www.youtube.com/watch?v=rjRDsXp\\_MNk](https://www.youtube.com/watch?v=rjRDsXp_MNk)
- Maps a Windows Domain Controller for running services
- If the domain controller does not have the location stored in cache, it will request other machines on the network
- Responder responds to queries from a Windows Domain Controller
	- **EXECT:** Answers NetBIOS queries from Windows systems on a network
	- **LLMNR** and **NBT-NS responder**
	- **EXP** Answers **NBT-NS (NetBIOS Name Service) queries** based on their name suffix
	- ■<http://support.microsoft.com/kb/163409>
	- Answers **SMB File Server Service requests**
- Can set **-r option to 1** via command line to answer to the **Workstation Service request name suffix**

### • **Impacket**

- ◦<https://www.secureauth.com/labs/open-source-tools/impacket/>
- Source code:<https://github.com/SecureAuthCorp/impacket>
- Python:<https://pypi.org/project/impacket/0.9.15/>
- A set of network tools that provide low level access to network protocols
- Collection of **Python classes** for working with network protocols
- Providing **low-level programmatic access to the packets**
- For some protocols (e.g. **SMB1-3 and MSRPC**) the protocol implementation itself
- Packets can be **constructed from scratch**
- Packets can be **parsed from raw data**
- Works at standard user level
- Work with **deep hierarchies** of protocols:
	- **Ethernet, Linux "Cooked" capture**
	- **· IP, TCP, UDP, ICMP, IGMP, ARP**
	- IPv4 and IPv6 Support
	- NMB and SMB1, SMB2 and SMB3 (high-level implementations)
	- MSRPC version 5, over different transports: TCP, SMB/TCP, SMB/NetBIOS and HTTP
	- Plain, NTLM and Kerberos authentications, using password/hashes/tickets/keys
	- Portions/full implementation of the following MSRPC interfaces: EPM, DTYPES, LSAD, LSAT, NRPC, RRP, SAMR, SRVS, WKST, SCMR, DCOM, WMI
	- Portions of TDS (MSSQL) and LDAP protocol implementations
- **Core Security** 
	- **Has a number of products**
- **Core Impact –** Automated penetration tests
- **Cobalt Strike –** Threat emulation tool for simulations and Red team exercises
- **Network Insight –** Network traffic analysis
- **Python Libraries**
	- **•** [https://www.coresecurity.com](https://www.coresecurity.com/)
	- **Inttps://www.coresecurity.com/products/cyber-threat-solutions**
	- **Intricate <https://www.coresecurity.com/core-labs/open-source-tools>**
	- **E** <https://github.com/SecureAuthCorp/impacket>

# • **Empire Powershell**

- ◦<https://www.powershellempire.com/>
- Source code:<https://github.com/EmpireProject/Empire>
- Info:<https://alpinesecurity.com/blog/empire-a-powershell-post-exploitation-tool/>
- Pure PowerShell **post-exploitation** toolkit
- **Cryptologically-secure communications** and a flexible architecture
- Implements **PowerShell agents without needing powershell.exe**
- **Post-exploitation modules** such as **key-loggers**, and **Mimikatz**
- Adaptable communications to **evade network detection**
- Commands are similar to Metasploit

# • **Metasploit Framework**

- ◦<https://www.metasploit.com/>
- Documentation: <https://docs.rapid7.com/metasploit/msf-overview/>
- Most popular network exploitation framework
- Set target, payload, and configure payload settings
- Supports **3rd party plugins**
- Ruby-based, modular framework enables you to **write, test, and execute exploit code**
- **msfconsole** is command line interface
- Plug-ins are often developed quickly after vulnerability announcements
- **Versions**
	- Metasploit Framework
	- Metasploit Pro
	- Metasploit Community (web-interface)
	- Metasploit Express
	- **E** Armitage GUI for Metasploit
- Metasploit Unleashed
	- **E**<https://www.offensive-security.com/metasploit-unleashed/>
	- A free course in ethical hacking
- Exploits have hierarchal naming structure

# ◦ **Exploit Quality Ratings**

- Metasploit can filter the plugins based on quality settings using **-r [quality]**
- **Excellent –** Will never crash the service
- **Great** The exploit will autodetect target / version and use specific settings
- **Good Is the common case for the target**
- **Normal –** Reliable but requires a specific version that can't be autodetected
- **EXECTE:** Average Unreliable or difficult to exploit
- Low Unlikely to succeed (< 50%) used against most platforms
- **Manual –** unstable, difficult to exploit, may result in denial of service, difficult to configure

# ◦ **Searching for Exploits**

- Use the following keyword flags when searching for exploits
- OpenVAS includes CVE number which can help searching for specific exploit
- Web-based search: <https://www.rapid7.com/db/?type=metasploit>
- **Keywords**
	- **app** Client or server attack
	- **author** Search or module by author
	- **bid** Search by Bugtraq ID
	- **cve** Search by CVE ID
	- **edb** Search Exploit-DB ID
	- **name** Search by descriptive name
	- **platform** Search by platform (Windows, Linux, Unix, Android, etc.)
	- **ref** Modules with a specific ref
	- **type** Search by type: exploit, auxiliary, or post
	- **Example:** search **type:exploit author sinn3r**
- **Payloads**
	- Type: **show payloads** after module is loaded to list payloads
	- **getsystem** command can escalate privileges once exploit is successful (???)
	- **Exaged payloads –** load the payload in stages so are good for memory restricted environments
	- **EXECT Meterpreter** a payload that works via DLL injection on Windows systems and remains memory resident
	- **PassiveX** ActiveX via Internet Explorer
	- **NoNX** payloads are designed to counter modern memory protection like Data Execution Prevention (AKA No Execute)
	- **ORD** (ordinal) load a .ddl into a compromised process on Windows system
	- **IPv6** payloads are designed for IPv6 networks
	- Reflective DLL injection modules also target Windows systems
- **Mimikatz**
	- See above description

# **Exploitable Test Environments**

- **Metasploitable V2 and V3**
	- https://information.rapid7.com/download-metasploitable-2017.html
- VM's that have vulnerabilities for practice
- **OWASP WebGoat** project
	- ◦<https://owasp.org/www-project-webgoat/>
	- Deliberately insecure J2EE web-application
- **Standard OS or Applications**
	- **Older versions** with known vulnerabilities
	- Windows XP, 7, 2008 Server, Older Linux OS
	- OS installed without security patches
- **No So Secure** provides VM with vulnerable **Docker container**
	- <https://notsosecure.com/vulnerable-docker-vm/>

# **Forensics**

- **Helix**
	- ◦<http://www.e-fense.com/products.php>
	- Last release was 2009 / Not free software
	- Ubuntu live CD customized for **computer forensics**
	- Designed very carefully to **not write to the host** computer in any way
	- Will **not auto-mount swap space**, or **auto-mount any attached devices**
	- Has a special **Windows autorun** side for **incident response and forensics**
- **The Sleuth Kit / Autopsy**
	- ◦<https://www.autopsy.com/>
	- Collection of **UNIX-based command line file and volume system forensic analysis tools**
	- File system tools allow you to **examine file systems** in a **non-intrusive fashion**
	- Tools do not rely on the operating system to process the file systems
	- **Deleted and hidden content is shown**
	- GUI based tool is called **Autopsy**
- **Encase**
	- ◦<https://security.opentext.com/encase-forensic>
	- Paid software
	- Commonly **used by law enforcement**
	- De-facto standard in forensics
	- Collect data from a computer in a forensically sound manner
		- **Employing checksums to detect tampering**
- **MAGNET** 
	- **MAGNET Axiom**
		- **E**<https://www.magnetforensics.com/products/magnet-axiom/>
		- Complete digital investigation platform
		- Paid software for Windows only
		- **EXP** Direct support for **Windows and Mac** filesystems
- Create forensic images of **mobile devices**
- **Uses GPU** to speed up process
- **E Decrypt iOS app data** using Keychain and GrayKey

### ◦ **MAGNET Ram Capture**

- Captures the contents of RAM memory
- Has small RAM footprint
- Malware processes and services, network connections, encrypted files and keys may be found in memory

### ◦ **MAGNET Encrypted Disk Detector**

- Only runs on Windows 7 or higher
- **EXECUTE:** Incidence response tool-kits
- Checks local drive for encrypted volume

### • **Cellebrite BlackLight / Inspector**

- ◦<https://www.cellebrite.com/en/inspector/>
- Paid software available for Mac and Windows
- Direct support for **Windows and Mac** filesystems
- Can attempt to decrypt full disk encryption
- Find internet history, downloads, recent searches, top sites, locations, media, messages, recycle bin, USB connections, and more
- Create forensic images and analyze **iOS / Android mobile devices**

### • **AccessData FTK Imager**

- ◦<https://accessdata.com/products-services/forensic-toolkit-ftk/ftkimager>
- Free software available for Mac and Windows
- Data preview, memory dump, and drive imaging tool
- Also works for **Linux filesystems (XFS)** and **Mac filesystems (AFS)**

### • **UnifiedLogReader / mac\_apt / MacForensics**

- ◦<https://www.swiftforensics.com/>
- Source code:<https://github.com/ydkhatri>
- **mac\_apt**
	- macOs (& iOS) Artifact Parsing Tool
- **UnifiedLogReader**
	- A parser for Unified logging tracev3 files
- **MacForensics**
	- **EXECUTE:** Scripts to process macOS forensic artifacts
- **Browser History Capturer and History Reviewer**
	- Captures browser history files from hard-drive
- **SIFT SANS Investigative Forensics Tool Kit**
	- A computer forensics **full OS distribution** created by the SANS Forensics team
	- Includes most tools for digital forensics and incident response examinations
- **CrowdResponse**
	- Gather information for incident responses
- Build by industry leader CrowdStrike
- CrowdStrike **has other incident response / digital forensics tools available as well**

### **Stress Test Tools**

- **Siege 3.0.3 and URL Encoding**
	- ◦<https://www.joedog.org/2013/07/siege-3-0-3-url-encoding/>
	- HTTP/FTP load tester and benchmarking utility
	- Measure the performance of their applications under load
- **Tsung Tsunami**
	- ◦<http://tsung.erlang-projects.org/>
	- Source code:<http://tsung.erlang-projects.org/dist/>
	- Documentation: [http://tsung.erlang-projects.org/user\\_manual/](http://tsung.erlang-projects.org/user_manual/)
	- High-performance benchmark framework for various protocols including HTTP, XMPP, LDAP, etc

# • **Hping**

- ◦<http://www.hping.org/download.html>
- Artificially generate network traffic and specific packet types
- Can act as a scanner to confirm host is listening at IP address
- Many flags including:
	- $\bullet$  **-c**  $\bullet$  count
	- **-i –** interval
	- -a **–** spoof hostname
	- --rand-source sets a random source IP
	- $-1 ICMP$
	- -2 UDP
	- $-8$  scan
- **Wbox**
	- ◦<http://www.hping.org/wbox/>
	- Benchmark time it takes to generate content for your web-application
	- Web server and web-application stressing
	- Check if your redirects are working correctly emitting the right HTTP code
	- HTTP compression is working and if it is actually serving pages faster

# **Penetration Testing Operating Systems**

- • [https://medium.com/lotus-fruit/top-10-operating-systems-for-ethical-hackers-and](https://medium.com/lotus-fruit/top-10-operating-systems-for-ethical-hackers-and-penetration-testers-2020-list-b523b611cdbb)[penetration-testers-2020-list-b523b611cdbb](https://medium.com/lotus-fruit/top-10-operating-systems-for-ethical-hackers-and-penetration-testers-2020-list-b523b611cdbb)
- •<https://www.guru99.com/best-os-hacking.html>
- <https://techlog360.com/top-ethical-hacking-operating-systems/>
- **Kali Linux**
- **BackBox**
- **Parrot Security OS**
- **Live Hacking OS**
- **DEFT Linux**
- **Samurai Web Testing Framework**
- **NST Network Security Toolkit**
- **BlackArch Linux**
- **Fedora Security Lab**
- **Dracos Linux**
- **Bugtraq / Bugtraq II**
- **CAINE Computer-Aided Investigation Environment**
- **DemonLinux**
- **ArchStrike**
- **Cyborg Hawk Linux**
- **GnackTrack**
- **NodeZero**
- **Pentoo**
- **BlackBuntu**
- **Knoppix STD**
- **Weakerthan**
- **Matriux Linux**
- **URIX OS**

**Root-kit detectors / Virus Scanners**

- **Sysinternals**
- **rkhunter**
- **Chkrootkit**
- **LMD**
- **ClamAV**
- **Tripwire**
- **DumpSec**
- **HijackThis**
- **AIDE**

# **Pen-test Field Kit**

- **Battery Power Bank**
	- Anchor PowerCore
- **Mobile phone**
- Sim-card Tool Kit / Sim-card adapters
- Disassembly tools

# • **Hack5 Products**

- Bash bunny
- Lan Turtle
- Shark-Jack
- Packet Squirrel
- Screen Crab
- Plunder Bug
- Wifi Pineapple
- Key logger
- USB Rubber Ducky
- Red Team / Blue Team Field Manuals
- Long Range Ratio Antennas
- Battery / USB powered lights
- USB Drive with encryption code (???)
- USB Wireless modem (air capture packets)
	- Alpha USB wireless model
	- TP-Links USB wireless modem
- SD Drive / USB Drives
- USB to Ethernet adapter
- R-pi 3 Kali box
- Mini keyboard
- Multi adapter (C, micro, )
- Ethenet cable (compact rolled)
- Switch low-powered
- Rav travel power router
- Portable Router
- USB volt-meter
- Cable splicer
- USB expansion array adapter
- Micro-SD card adapters
- Ethernet Extender
- Loopback & | cross-over cable adapter
- Powerjack proof adapter / prevention USB key
- Key logger usb mitm
- Raspberry Pi
- Arduino
- Lockpicking kit